# 합성을 위한 VHDL Coding Style 2

#### 국일호

## goodkook@csvlsi.kyunghee.ac.kr http://www.csvlsi.kvunghee.ac.kr

지난 회에 이어 합성을 위한 VHDL Coding Style 의 두 번째 연재로쳐 가다하 기능을 갖는 중소형 집적회로 급(SSI/MSI:Small-Medium Scale IC)의 조합 회로 들인 Multiplexer, Encoder 와 Decoder, Priority Encoder, 그리고 RAM, PLA 등의 적절한 기술 방법과 합성의 예를 살펴 보도록 한다. 다음 연체에서는 State machine, 연산회로, 그리고 VHDL 로 설계할 때 최적의 결백률 얻기 위한 방 법등에 대하여 살펴보기로 한다.

#### 1. Multiplexer

MUX (Multiplexer)는 n-입력을 선택하여 1개의 출력을 내는 디지털 논리 회 로이다. 2 개 입력인 경우 간단하게 IF~THEN ÊLSE~END IF 문에 의하여 기술 될 수 있으나 3개 이상의 입력인 경우 CASE<sup>ン</sup>WHEN~END CASE 구문을 사 용하여 선택의 병렬성을 유지하는 것이 좋냐? 3개 이상의 입력을 갖는 MUX 를 기술할 때 IF~THEN ELSE~END TR로 기술한 경우 자칫 하면 Priority Encoder 가 될 수 있으므로 피하는 及이 좋다. [예제 1]은 순차구문에 의한 MUX 의 기술이다. MUX 에서 선택선호가 n 비트 인경우 2\*\*n 개의 입력을 갖는다. 그러나 경우에 따라 후스이하의 입력 개수를 갖는 설계의 경우 OTHERS 조건을 반드시 지정해죽어야 하며 그렇지 않을 경우 합성의 결과 " 불필요한 래치"가 생성되므로 주의 한다. OTHERS 조건에서 상수를 할당 하 는 경우에 비하여 '' (don't care)를 할당하는 것이 좀더 우수한 최적화 합성 결과를 얻을 수 있다.

[예제 1] 순차 구문에 의한 Multiplexer 의 기술

PROCESS(sel\_n) \$è∖\_one) **BEGIN** 2-to-1 select ∀≲eିY\_one='0') THEN

out one  $\le$  in sig0; E≿SF

 $out\_one \leq in\_sig1$ ;

END IF;

 $-$  N-to-1 select CASE sel\_n IS

WHEN " $000"$  => out\_sig  $\le$  in\_sig0; WHEN " $001$ " => out\_sig  $\le$  in\_sig1; WHEN "010" => out\_sig  $\le$  in\_sig2; **CONSCRIPTION** WHEN "110" => out\_sig  $\le$  in\_sig3; WHEN "011" => out\_sig  $\le$  in\_sig4; WHEN OTHERS  $\Rightarrow$ out\_sig  $\le$  (others  $\Rightarrow$  $' -'$ ); END CASE; END PROCESS; [예제 2]는 병렬 구문에 의한 MUX 의 병렬 구문에서는 WHEN~ELSE 혹은 WITH~SELECT 구문을 이용한다. 이 경우에도 OTHERS 의 조건 사용에 주의 하도록 한다. [예제 2] 병렬구문에 의한 Multiplexer 의  $-2$ -to-1 select  $out\_one \le$ in\_sigO WHEN sel\_one= $\overline{\emptyset}$  $out\_one \leq in\_sig1;$ -- N-to-1 select WITH sel n SELECT Out\_sig  $\leq$ in\_sig0 WHEN\"000"  $in$  $sig2$  WHEN "010" in\_sig3 \\HEN "110",  $in \$  iq4 WHEN "011". (OTHERS=>'-') WHEN OTHERS;

# 2. Encoder 와 Decoder

Encoder 와 Decoder 의 기술 방법은 MUX 의 기술과 같다. 다만 상수할당을 하게 되며 모든 경우의 할당이 있게 되므로 OTHERS 조건이 필요 없다. [예 제 31은 3-to-8 decoder 인 TTL 138 의 순차구문에 의한 기술이며, 합성 결과는 그림 1과 같다.

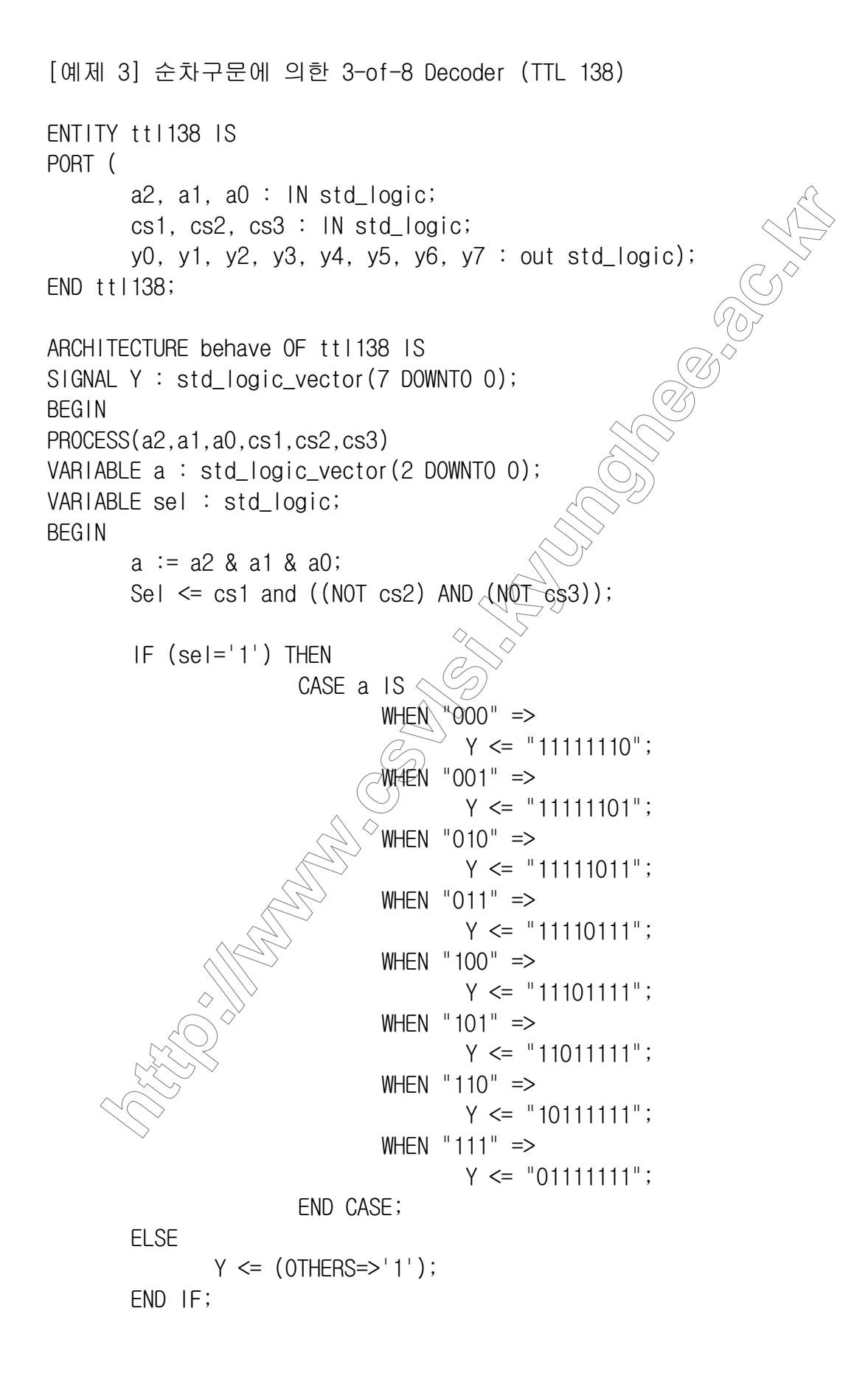

 $y0 \le y(0)$ ;  $y1 \le y(1)$ ;  $y2 \le y(2)$ ;  $y3 \le y(3)$ ;  $y4 \le y(4)$ ;  $y5 \le y(5)$ ;  $y6 \le y(6)$ ;  $y7 \le y(7)$ ;

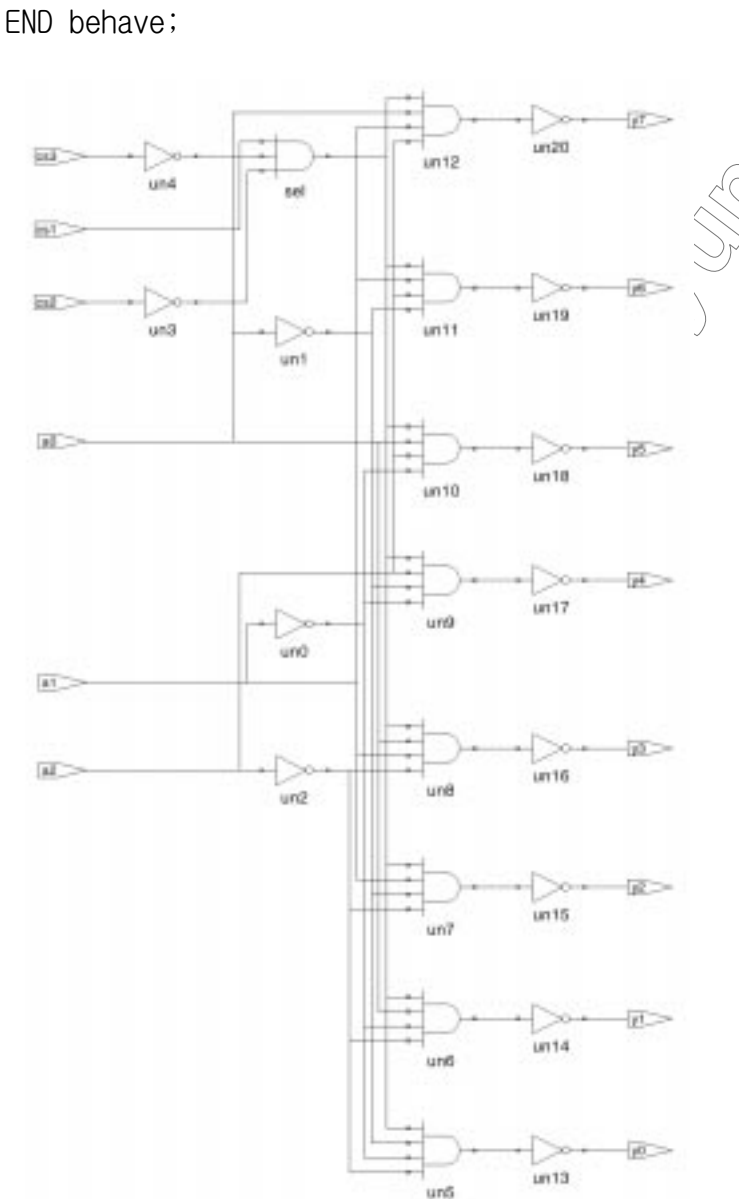

그림 1. TTL 138 (3-of-8 Decoder)의 합성결과

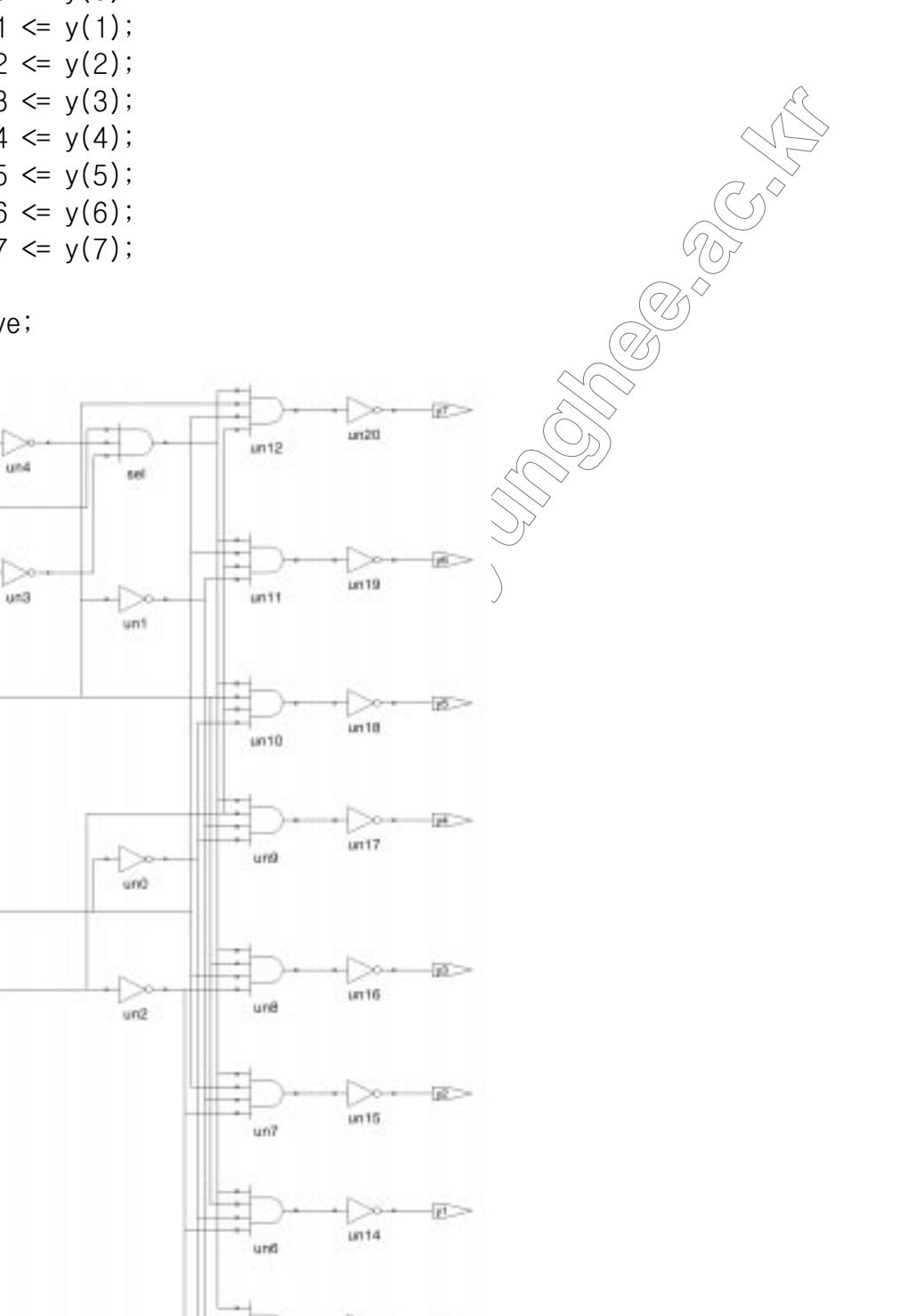

병렬구문으로 기술한 Encoder 의 예제로서 TTL 147 (Decimal-to-BCD Encoder) 은 [예제 4]와 같다. TTL Data Book 의 기능표와 비교해 보기 바란다. 그림 2 는 VHDL 로 기술한 TTL 147 의 합성결과 이다. [예제 4] 병렬구문으로 기술한 TTL 147 (Decimal-to-BCD Encoder) ENTITY ttl147 IS PORT ( d1, d2, d3, d4, d5, d6, d7, d8, d9: IN std\_logic; a0, a1, a2, a3 :  $OUT std_logic$  ); END ttl147; ARCHITECTURE behave\_147 OF ttl147 IS SIGNAL d: std\_logic\_vector(8 DOWNTO 0); SIGNAL a : std\_logic\_vector(3 DOWNTO 0); **BEGIN** & d2 & d1;  $d \leq d$  d9 & d8 & d7 & d6 & d5 & d4 & d3  $a0 \leq a(0)$ ;  $a1 \leq a(1)$ ;  $a2 \le a(2)$ ;  $a3 \le a(3)$ ; WITH d SELECT  $a \leq$ HFN  $111111111"$  $110 -$ WHEN  $1100"$  $"1111110-$ 1011" WHEN  $"111110-$ "1010" WHEN  $"11110-$ "1001" WHEN  $"1110$ "1000" WHEN "110-"0111" WHEN "10-"0110" WHEN "0-"----" WHEN OTHERS;

END behave\_147;

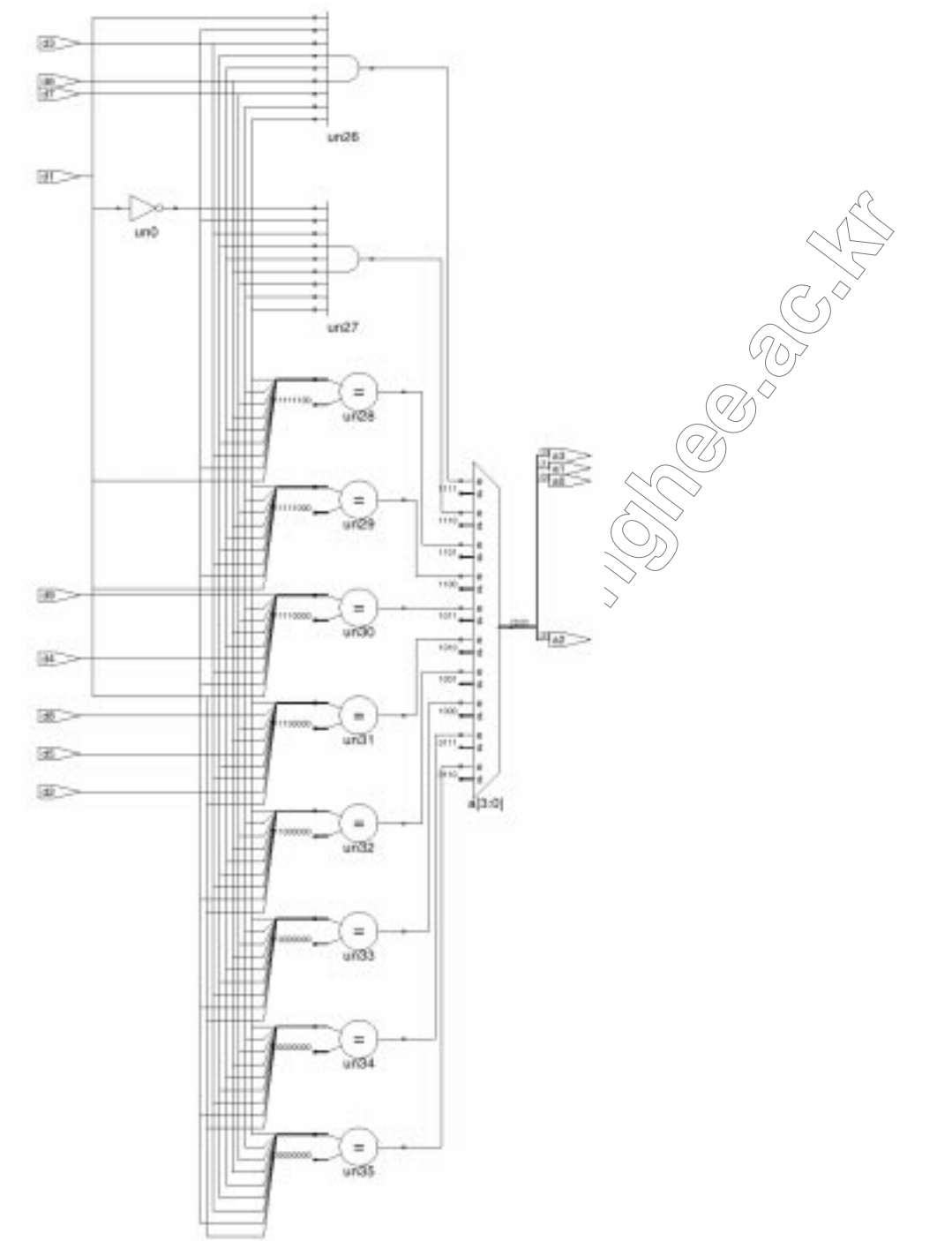

그림 2. TTL 147(decimal-to-BCD Encoder)의 합성 결과 √c

# 3. Priority Encoder

Priority Encoder 는 MUX 와 같이 n-개의 입력에서 1개를 선택하는 Data Selector 를 설계할 때 발생한다. n-개 입력 MUX 를 IF~ELSE IF~ELSE~END IF 구문을 사용할 경우 Priority Encoder 의 경우가 발생한다. 기본적으로 IF 구문 은 조건식의 1 비트의 조건, 즉 "TRUE" 혹은 "FALSE"에 의하여 두 입력 중

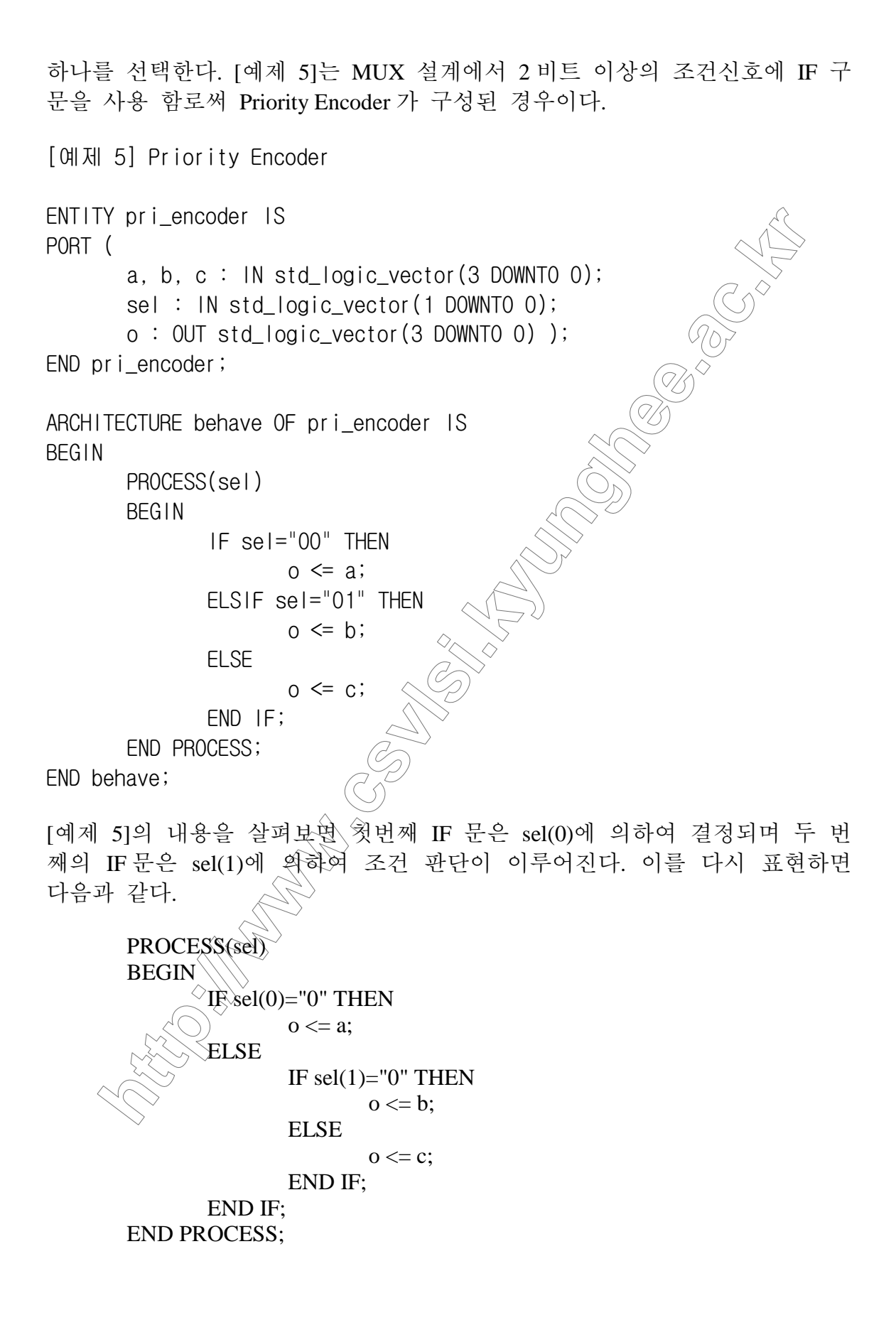

2 비트 선택신호 sel 이 병렬로 입력 되더라도 마치 sel(1)에 비하여 sel(0)의 선택이 우선순위가 높은 듯이 보인다는 점이다. 만일 Sel="10"의 경우 o <= c 와 o <= a 의 선택에 있어서 우선순위가 높은 sel(0)='0'의 조건에 따라 최종적 으로 o <= a 의 할당이 이루어진다.

4. 메모리의 VHDL 기술

메모리 반도체는 2개의 NOT 게이트 피드백에 의한 간단한 1 비트 차억소자 의 규칙적인 배열과 어드레스 디코더로 구성되어 고집적화가 가등하다. 그러 나 VHDL 로 메모리를 기술하는 방법은 특별히 존재하지 않血兩 배열의 선 언 및 플립-플롭 혹은 래치의 기술과 동일하게 표현 된다. [예제 6]은 VHDL 에 의한 Synchronous RAM 을 기술하는 방법이다. 대이터 입출력 포트 가 분리 되어 있으며 읽기 및 쓰기 동작에 동기<sup>( 2</sup> 월력이 사용 되는 Synchronous RAM 이며 어드레스의 래치가 있다. Altera 아 Flex 10K 시리즈 디 바이스에 내장된 EAB (Embeded Array Block)의 메堂럼틀 기능적으로 모델링 한 것이다. Altera 의 Flex 10K 의 EAB 구조는 그랆 3과 같다.

[예제 6]의 메모리 모델 VHDL 은 합성 가능하치만 그 결과는 매우 비효율적 이다. 모든 메모리 셀(Memory Cell)들이 풀합<sup>)'</sup>플롭으로 합성되어 실제로 FPGA 에 P&R 할 경우 2Kbits 메모리를 규현하는데 FLEX10K100 (10 만 게이 트급)의 90%의 resource 를 사용하는 결과를 보여준다. 따라서 메모리 혹은 n-비트 연산기와 같은 Data Path 종류의 為옥 비효율적인 게이트 소자들과 플립 합성자예→ 제공하는 모델 제네레이터(Model 플롭으로 합성하는 대신 Generator)를 이용하는 것이 적은 연적을 차지할 뿐만 아니라 고속의 동작을 보장 받을 수 있다. 이러한 방설으로 제공되는 라이브러리들을 LPM(Library of Parameterized Modules )이라 화타.

[예제 6] 읽기/쓰기 동기~홶(Synchronous RAM)의 VHDL 기술예

entity RAM256x8 is

port ( data:  $\sqrt{N\$  $D\_LOGIC\_VECTOR$  (7 downto 0); addr:  $\sqrt{N}$ STD LOGIC VECTOR (7 downto 0);  $we : A\rightarrow \text{STD\_LOGIC}$  $ine()ock$ : IN STD\_LOGIC;  $outcFock : IN STD LOGIC;$  $\bigcirc$   $\mathfrak{g}\bigcirc$  OUT STD\_LOGIC\_VECTOR (7 downto 0) );

end  $RAM256x8$ ;

```
architecture sram behaviour of RAM256x8 is
       constant low address: natural := 0;
       constant high_address: natural := 255;
```

```
subtype byte is std_logic_vector(7 downto 0);
       type memory_array is
              array (natural range low_address to high_address) of
byte;
       signal mem : memory_array;
       signal address: natural range low_address to high_addre
begin
       address_latch: process (addr, inclock)
       begin
              if (inclock event and inclock='1') then
                      address \leq to_integer( unsigned(addr) );
              end if;
       end process;
       mem write: process (address, we
       begin
              if (we = '1') then
                                        \frac{1}{2}data(7 downto 0);
                      mem( address
              end if:
       end process;
       mem_read: process (address, outclock)
       begin
              if (outclock event and outclock='1') then
                          mem(address);
              en<sub>c</sub>end proces
end sram_behaviour
```
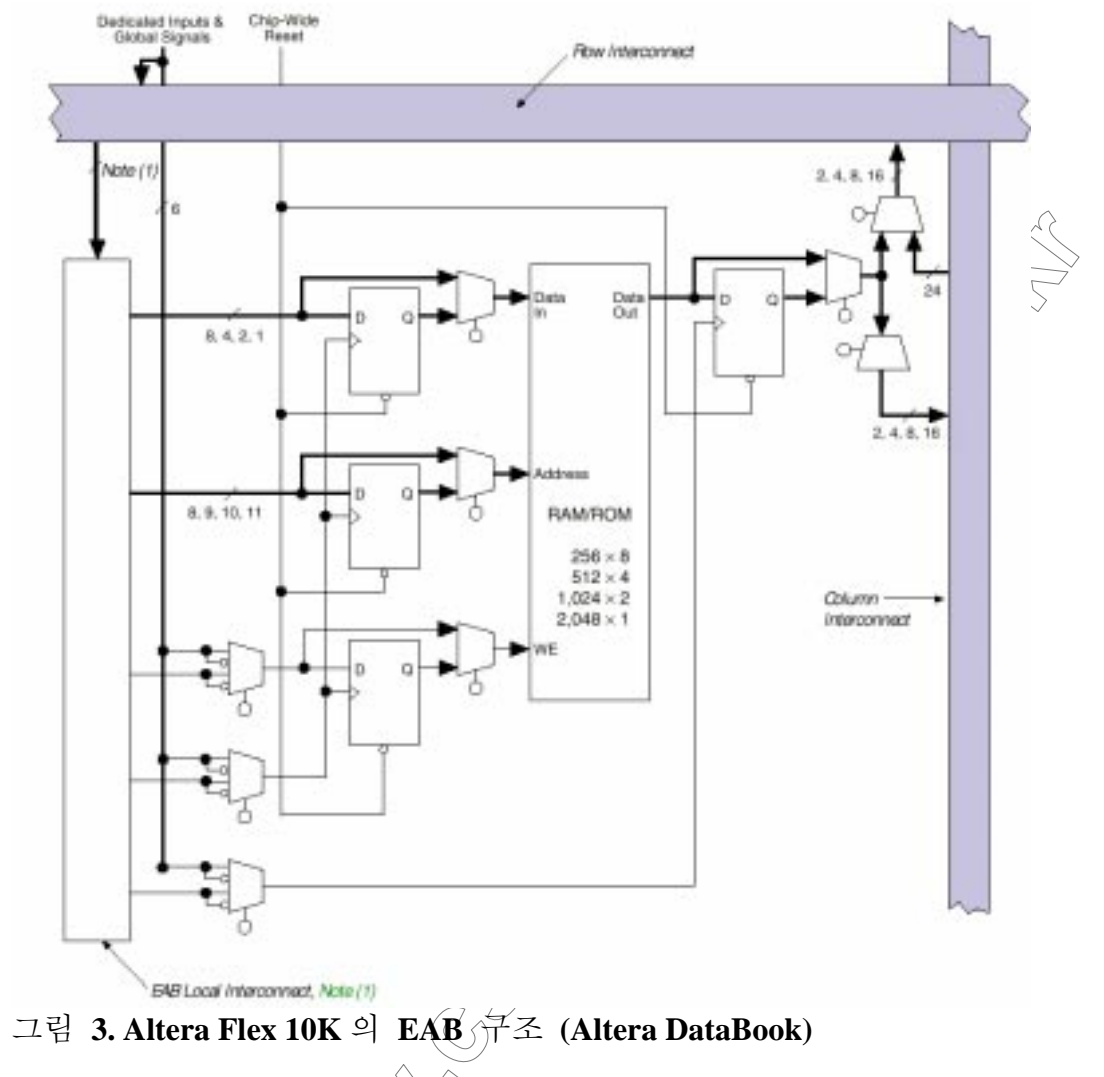

그림 3의 EAB 구조에서∖알슈 있듣이 주소와 입출력 데이터 버스에 연결된<br>래치를 사용하지 않을<sub><</sub>젾우 비동기 램의 구성도 가능하다. [예제 6]은 비동기 래치를 사용하지 않을 램의 기술한 것이다. [예제 7] 읽기《쓰기 비동기 램(Asynchronous RAM)의 VHDL 기술예 architecture stam\_behaviour of RAM256x8 is  $\frac{1}{2}$  constant low\_address: natural := 0;  $\frac{1}{2}$  constant high\_address: natural := 255; subtype byte is std\_logic\_vector(7 downto 0); type memory\_array is array (natural range low\_address to high\_address) of byte;

```
signal mem : memory array;
      signal address: natural range low_address to high_address;
begin
address \leq to integer( unsigned(addr));
      mem write: process (address, we, data)
      begin
             if (we = '1') then
                   mem( address ) <= data(7 \text{ down to } 0);
             end if;
      end process;
end sram_behaviour;
메모리 합성을 위해서 디바이스 벤더에서 제공하는 LPM 을 이용하는 방법은
매우 간단하다. 다만 합성을 위해서 LPM 을 < 야용하므로 이와 동일하게 작동
하는 [예제 6]과  같은 기능 모델을 따로 준비하여야 한다. [예제 8]은 Altera
Flex10K 의 메모리 LPM 을 이용한 예제이다. entity 는 [예제 6]과 동일하도록
~~~~~~~~<br>작성되어 있으므로 기능 시뮬레이션에서☆ [예제 6]의 sram_behaviour 을, 합
성할 때는 [예제 7]의 synthesis 야키, 의계를 적용한다. 동일한 entity에 서로
다른 architecture 를 연결하는 방법은 VHDL 의 configuration 구문을 이용할 수
있다.
LPM 의 component HDL 들은 여파이스 벤더의 P&R 툴과 함께 제공되므로 이
를 참고 한다. [예제 8]의 LPM_RAM_DQ 는 Altera 의 메모리 LPM 중의 하나
이며 이외에도 LPM_RAM_10 가 있다.
[예제 8] LPM을 이용화
                    '메모리 기술
PACKAGE ram constants IS
      const and \lambda ADDR_WIDTH: INTEGER := 8;
      cons_{\text{t}}(X) constant \Diamond DATA_WIDTH: INTEGER := 8;
END ram_constants;
ENTITY<sup>RAM256x8</sup> IS
PORT<sub>(</sub>
      data : IN STD\_LOGIC\_VECTOR (DATA\_WIDTH - 1 down to 0);addr: IN STD_LOGIC_VECTOR (ADDR_WIDTH - 1 downto 0);
      we : IN STD LOGIC;
      inclock : IN STD LOGIC;
      outclock : IN STD LOGIC;
```
 $q : 0 \cup T$  STD LOGIC VECTOR (DATA WIDTH  $-1$  downto 0) ); **END RAM256x8;** 

ARCHITECTURE synthesis OF RAM256x8 IS

**BEGIN** 

```
Velley of Capital
inst_1 : LPM_RAM_DQ
       GENERIC MAP (
               Ipm_widthad => ADDR_WIDTH,
               lpm width \Rightarrow DATA WIDTH)
       PORT MAP (
              data \Rightarrow data.
              address \Rightarrow addr.
              we \Rightarrow we.inclock \Rightarrow inclock.outclock \Rightarrow outclock.q \Rightarrow q;
END synthesis;
메모리 모듈을 사용한 VHDL 의 예
                                     4예제 81과 같다. 앞의 예제에서 기술
한 메모리 RAM VHDL 을 컴퍼넌 
                                     이용하다.
[예제 9] RAM 모듈 인터페0
ENTITY TOP_ram256x8 IS
       port (
              data: in std_logic_vector(7 downto 0);
               address: in std_logic_vector(7 downto 0);
              ∧we<sup>∷</sup>instd_logic;
               inclock: in std_logic;
               oùtclock: in std_logic;
              \alpha: out std logic vector(7 downto 0) );
END TOP_{xam}^256x8;ARCHITECTURE TOP_a_ram256x8 OF TOP_ram256x8 IS
       component ram256x8
       port (
              data: IN STD LOGIC VECTOR (7 downto 0);
               addr: IN STD_LOGIC_VECTOR (7 downto 0);
```

```
we : IN STD LOGIC;
       inclock : IN STD LOGIC;
      outclock : IN STD LOGIC;
      q : 0 \cup T STD LOGIC VECTOR (7 downto 0) );
                                        Verbauer
end component;
```
**BEGIN** 

```
umem: ram256x8port map (
          data \Rightarrow data.
          addr \Rightarrow address.
          we \Rightarrow we.inclock \Rightarrow inclock.outclock \Rightarrow outclock,q \Rightarrow q);
```
END TOP a ram256x8;

고급의 합성기의 경우 같은 벤더라 하더라도 디바이스의 구조에 따라 적절 하게 합성을 해내는 경우가 있는데 예술 들면 [예제 6]의 램 VHDL 을 메모 리 블록을 따로 가지고 있지 않은<<
CPLD 를 타겟으로 합성하는 경우와 메모 리 EAB 를 내장한 FPGA 로 합성한 경우 합성결과가 서로 다르다. 이러한 Device Architecture Specific Synthesizer 들은 VHDL 소스로부터 자동으로 LPM 라이브러리를 추축해내는 기능을 가지고 있기 때문이다. 만일 LPM 을 자동 으로 추출해내지 못하는 합성기를 이용하는 경우 상위 디자인만 합성하고 벤더의 P&R 툴에서 LPM 블럭을 지정해 주면 된다. Altera의 P&R 툴인 MaxPlus II 와 LPM 추출자능이 없는 합성기인 메타모어(Metamor)사의 합성기 를 이용할 경우 메모학 LPM 을 합성해 내려면 [예제 9]의 메모리 인터페이 스 VHDL 만을 합성하도록 한다. 이때 합성기는 RAM256x8 에 해당하는<br>Sub-Module 이 없다는 메시지("component : umem : No Entity bound to this instance.")를 출력하고 상위 모듈만을 합성하여 EDIF 파일을 출력한다. 이때 생성된 王pir 파일을 이용해서 P&R 하려면 [예제 8]과 같이 LPM 을 기술한 VHDL 소스가 상위 모듈의 합성 결과인 EDIF 와 함께 존재하면 된다. 이 경우 반드시 메모리 Sub-Module 의 entity 명과 VHDL 파일명이 일치하여 야 한다. Exemplar 사의 합성기들은 적절한 타겟 디바이스(target device)를 지정 해 주면 RTL 수준의 VHDL 로부터 LPM 모듈을 추출해낼 수 있다. RTL 수준 의 VHDL 을 합성하여 얻어진 EDIF 의 내용을 살펴보면 LPM 의 내용이 들어 있음을 알 수 있다. 다음은 LPM 을 RTL 수준의 VHDL 을 합성한 결과의 일 부분이다.

(cell lpm\_ram\_dq\_4\_8\_8 (cellType GENERIC)

(view INTERFACE (viewType NETLIST)

*(interface)* 

(port (array (rename data "data(7:0)") 8 )(direction INPUT))

(port (array (rename address "address(7:0)")  $8$  )(direction INPUT)) (port we (direction INPUT))

(port (array (rename q "q $(7:0)$ ") 8 )(direction OUTPUT)))

(property lpm\_width (string "8"))

(property lpm widthad (string "8"))

(property lpm\_numwords (string "256"))

(property lpm\_type (string "LPM\_RAM\_DQ"))

(property lpm\_indata (string "UNREGISTERED"))

(property lpm\_address\_control (string "UNREGISTERED"))

(property lpm\_outdata (string "UNREGISTERED")))))

(external PRIMITIVES

 $(edifLevel 0)$ 

그림 4 는 2Kbit 메모리 모듈을 합성한 후 10 만 계여英급의 Flex10K100 디바 이스에 P&R 한 플로어 플랜(Floor Plan)이다. LPM 으로 합성한 결과와 플립-플 롭으로 합성한 결과 커다란 차이가 있음을 알순 있다. 타겟 디바이스의 구조 에 적합한 LPM 으로 합성한 경우 그림 4 의 (a)와 같이 단 1 개의 EAB 만을 차지하는 반면 플립 플롭으로 합성한 경우(b) 거의 모든 디바이스 리소스를 사용하고 있다.

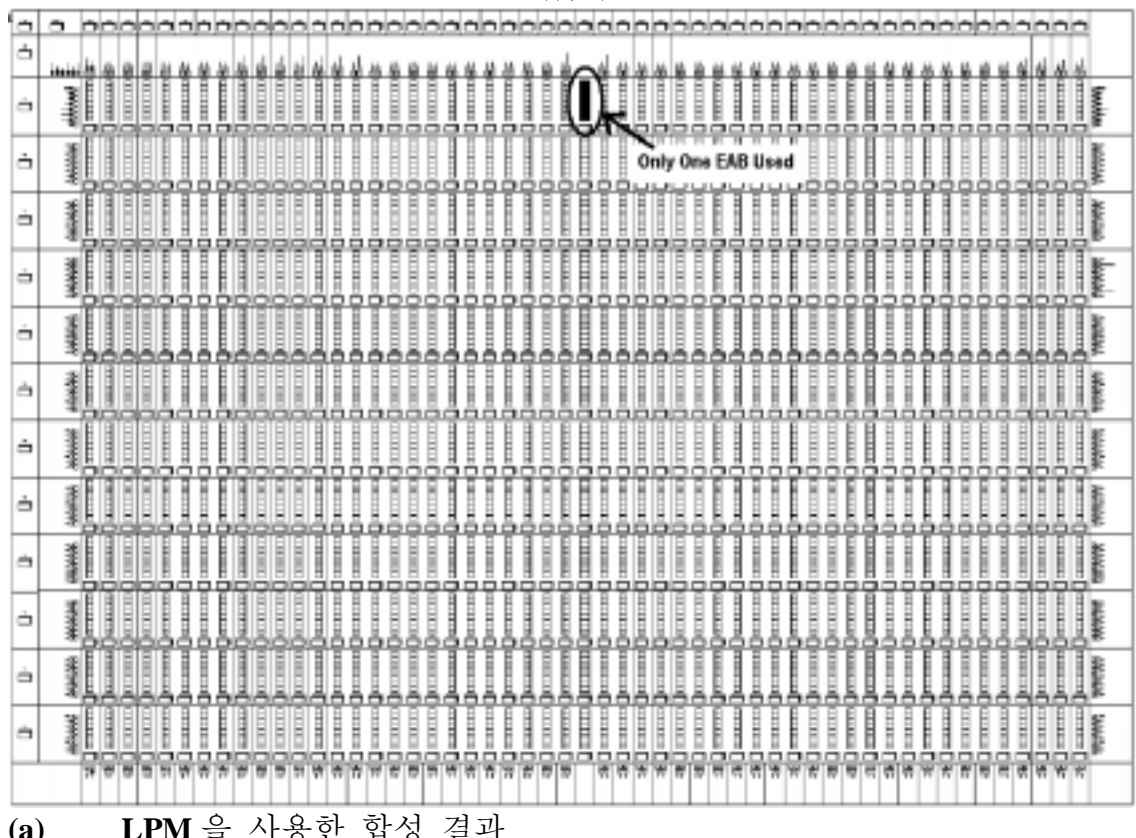

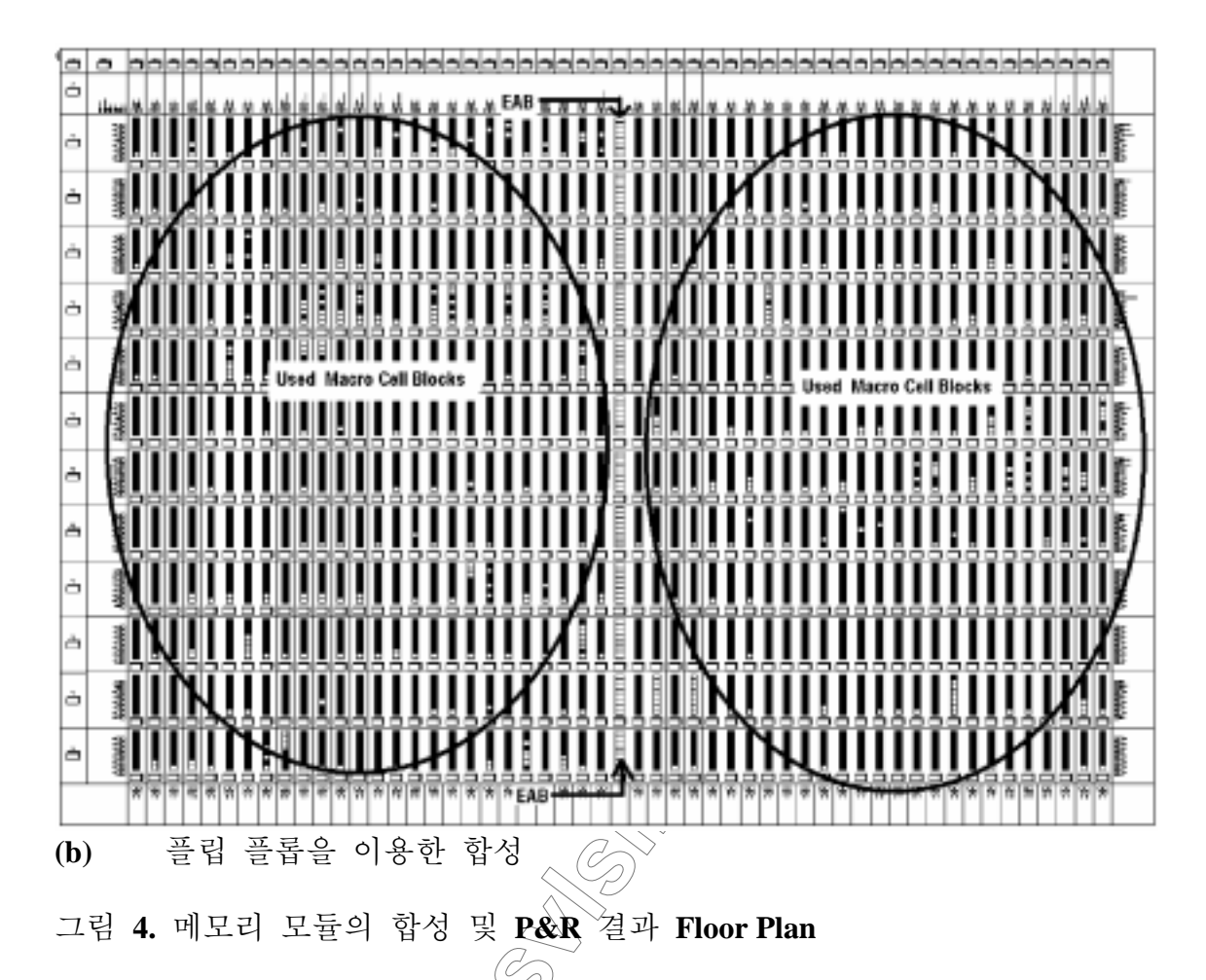

## **5. PLA**

논리회로의 기능을 논리석으로 표현하면 논리곱과 합 (Sum of Product term)으 로 나타낼 수 있다. PLA(Programmable Logic Array)는 프로그래머블 논리 회로 소자의 가장 기본적 있향대로서 논리식의 곱부분 (AND plane)과 합의 부분 (OR plane)을 각각 AND 스위치 와 OR 스위치의 배열로 구성한 것이다. AND 와 OR 의 스위치 열(Array)들은 게이트 부분에 Charge 와 Dis-charge 가 가능 한 트랜지스터들보<sup>)</sup> 만들어져 있다. ROM 은 AND Plane 부분이 조합 가능한 모든 논리곱을 표현하는 어드레스 디코더로 구성하고 OR 부분을 프로그램이 가능하도훟/만들어진 PLD(Programmable Logic Device) 라 할 수 있다. 그림 5 는 PLA 의 규조를 간단하게 나타내었다. 수직-수평의 와이어가 교차하는 부 분에 実랜치스터 스위치가 존재하며 이들 스위치의 작동가능 상태를 설정하 는 것을 PLA 프로그래밍 이라 하다.

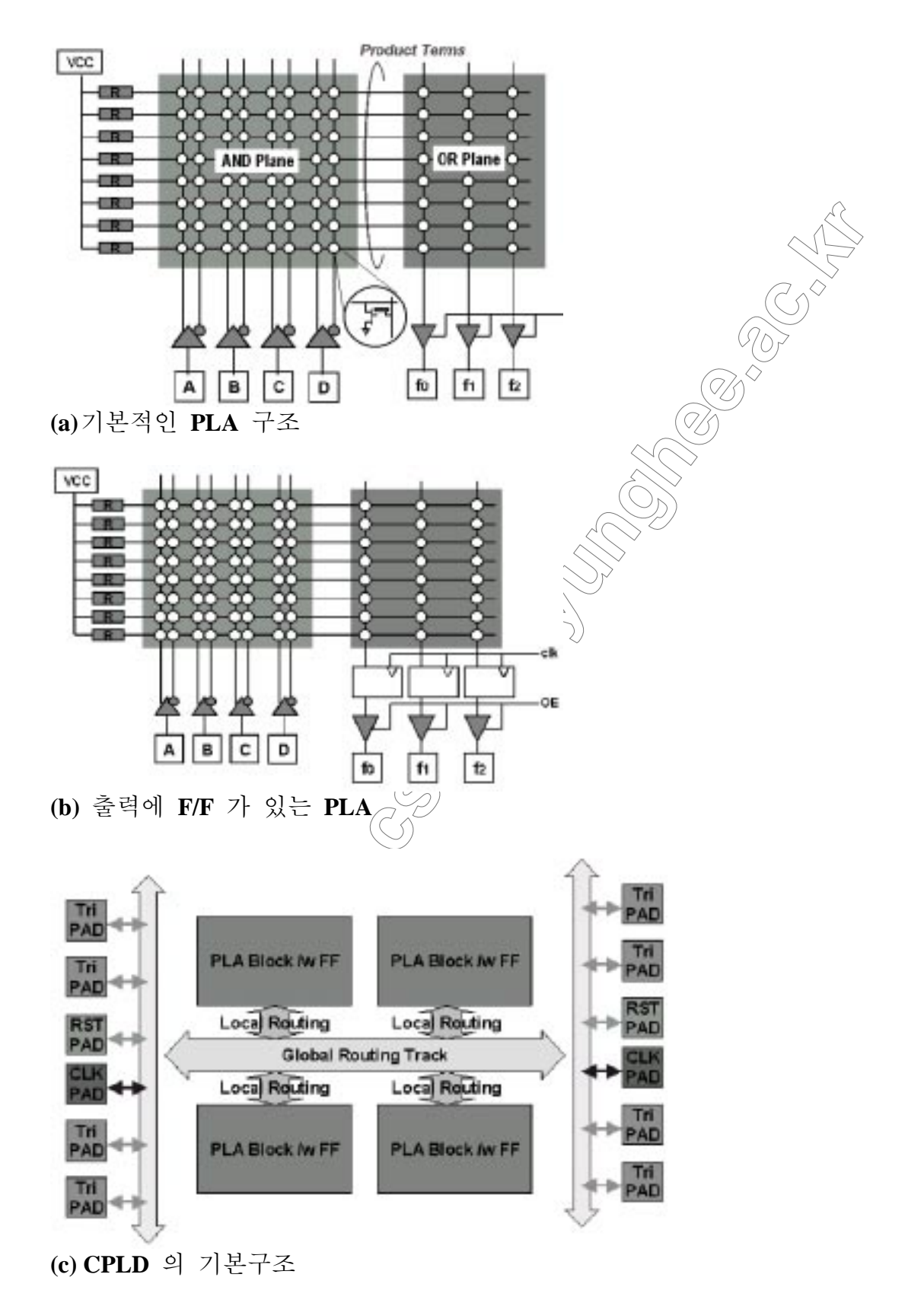

그림 5. PLA/CPLD 의 내부구조

[예제 10]은 PLA 를 VHDL 로서 표현한 것이다. PLA 의 구조는 ROM 메모리 와 같이 트랜지스터의 배열로 구성하며 고 집적화가 가능하긴 하지만 VHDL 로 표현하여 합성하면 결국 논리 소자들의 등가회로가 된다. 다만 여러 개의 PLA 구조를 매크로 블록으로 집적화한 CPLD 의 경우 효과적인 표현일수 있다. CPLD 혹은 FPGA 들은 제조사 마다 내부구조가 서로 다르며 이에 따라 효과적인 설계의 지침이 제시되어 있는 것이 보통이므로 이를 잘 활용하면 향상된 설계결과를 얻을 수 있을 것이다. VHDL 로 설계한 후 합성을\_-취치면 결국 타겟 디바이스에 적절한 형태의 등가 논리 회로를 얻게 되는 것이다. [예제 10]은 PLA를 VHDL 로 기술한 예제로서 AND plane 에서 일혁 벡터에 서 '1'의 위치를 검출한 후 위치를 OR plane을 통하여 출鬥한다. PLA 의 Junction Map 을 VHDL 의 배열로 표현하였으며 AND 為 OR 의 기능은 Procedure 에 기술되었다. 그림 6은 예제의 PLA map 을 났引대었다. [예제 10] ----------<br>의 VHDL 로 표현한 PLA VHDL 은 일부 합성기에서는 정확한 합성결과 보여<br>주지 못하므로 주의 하도록 한다. 실제로 [예제 10]을 메타모어 합성기 3.0.x 와 밴티스(Vantis) Mach5 디바이스를 타겟으로 합성한 결과 합성가능 하였으 나 올바른 동작 결과를 얻지 못한다. Exemplar 합성升는 정확한 합성결과를 얻을 수 있었다. 그림 7은 [예제 10]의 합성 결과이다.

[예제 10] PLA의 VHDL 기술

entity pla is

port ( test\_vector : in std\_fogic\_vector (3 downto 0); result\_vector: out std logic\_vector (2 downto 0) ); end pla;

architecture behave of pla

is array (natural range  $\Diamond$ , natural range  $\Diamond$ ) of type std\_logic\_pla std\_logic;

procedure pla table ( constant invec : in std\_logic\_vector; signal outvec: out std\_logic\_vector; constant table : in std\_logic\_pla ) is

variable  $\Diamond$ : std\_logic\_vector (table'range(1)) : -- product lines variable  $\sqrt[3]{2}$  std\_logic\_vector (outvec'range) : -- outputs variable b: std\_logic ; begin  $assert$  (invec'length + outvec'length = table'length(2))

report "Size of Inputs and Outputs do not match table size" severity ERROR ;

-- Calculate the AND plane

```
x := (others=> '1');
    for i in table'range(1) loop -- PLA Table ROWs
        for i in invec'range loop
            b := table (i.\ntable left(2)-invec left+i) ;
            if (b='1') then
                x(i) := x(i) AND invec (j) ;
            elsif (b='0') then
                x(i) := x(i) AND NOT invec(j) ;
            end if \div'-') próduèt
            - If b is not '0' or '1' (e.g.
                                                                 line is
insensitive to invec(i)
        end loop;
    end loop;
    -- Calculate the OR plane
    y := (others = >' 0') ;
    for i in table range (1) loop
        for i in outvec'range loop
            b := table(i, table'right(\&oùtvec'right+j) ;
            if (b='1') then
                y(i) := y(i) OR xend if :
        end loop;
    end loop;
    outvec \leq y ;
end pla table ;
constant pos_of_f(st_one : std_logic_pla (4 downto 0, 6 downto 0) :=
    ( "1---000
                    -- first '1' is at position 0
      -01 - -001-- first '1' is at position 1
                   -- first '1' is at position 2
      -0.1 - 0.01-- first '1' is at position 3
      "0001011.
                ) :-- There is no ' 1' in the input
       0000111"
begin
```

```
pla_table ( test_vector, result_vector, pos_of_fist_one);
```
end behave;

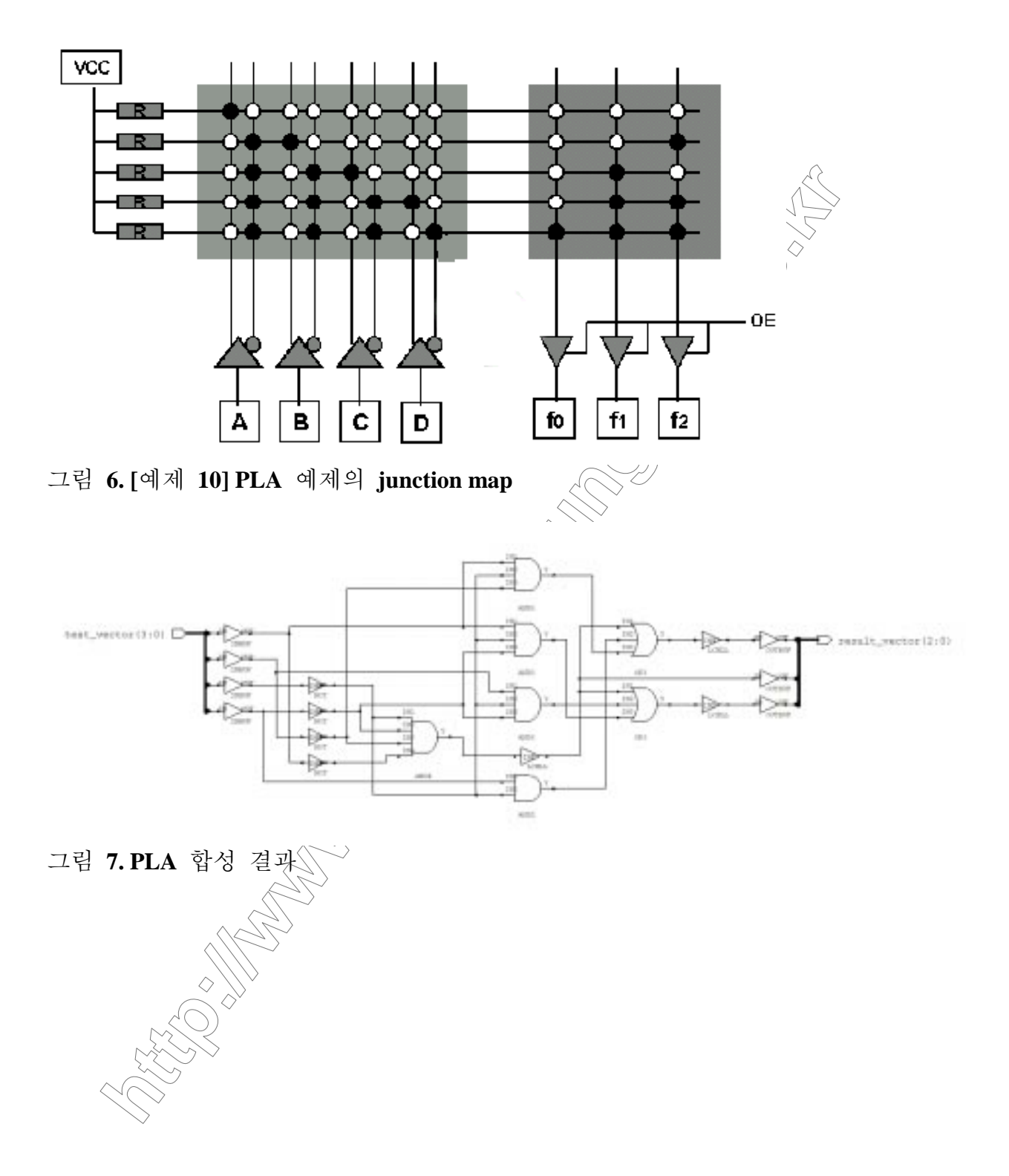